# МУНИЦИПАЛЬНОЕ АВТОНОМНОЕ ОБЩЕОБРАЗОВАТЕЛЬНОЕ УЧРЕЖДЕНИЕ СРЕДНЯЯ ОБЩЕОБРАЗОВАТЕЛЬНАЯ ШКОЛА №8

Принята на школьном методическом объединении классных руководителей Протокол № 16 от 30 августа 2023г

Утверждаю Директор МАОУ СОШ № 8 \_\_\_\_\_\_\_\_\_\_Сивкова Н.А. 30 августа 2023г

> ДОКУМЕНТ ПОДПИСАН ЭЛЕКТРОННОЙ ПОДПИСЬЮ

.<br>17: 3E8305A64EEAB8ED1F4708CE75449D6F Владелец: Сивкова Наталия Александровна Действителен: с 09.02.2023 до 04.05.2024

# **Дополнительная общеобразовательная программа**

# **– дополнительная общеразвивающая программа**

# **«Компьютерный словарь»**

# **Направленность: техническая**

для детей 11-12 лет срок реализации 1 год

> Автор: Учитель начальных классов Бородулина Е.А.

Городской округ Красноуральск 2023

# **Содержание**

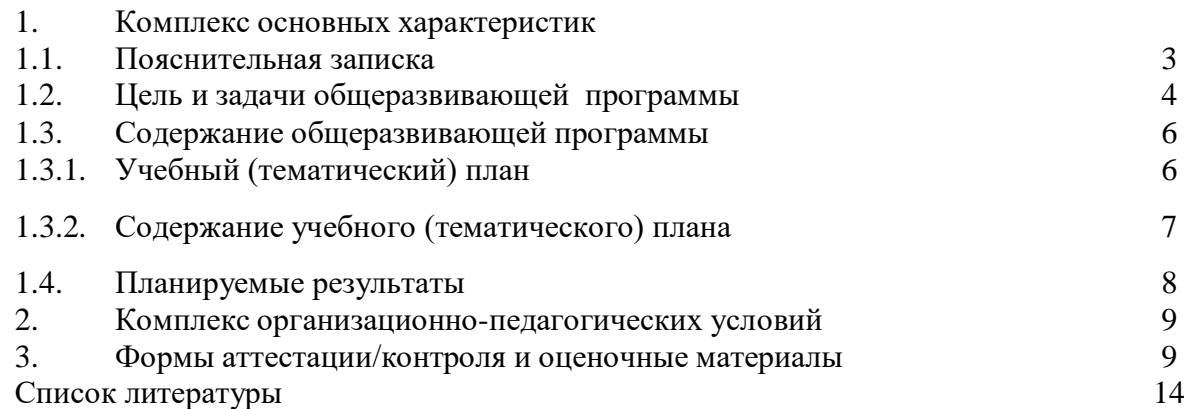

#### **1.Комплекс основных характеристик**

#### **1.1.Пояснительная записка**

#### **Направленность**

Дополнительная общеобразовательная программа «Компьютерный словарь» технической направленности.

В условиях современного развития общества и производства невозможно себе представить мир без информационных ресурсов. Информационные технологии значительно расширяют возможности человека в познании мира. Возможности использования современного компьютера позволяют наиболее полно и успешно реализовать развитие способностей ребенка. Современное информационное пространство требует от школьников уверенного владения компьютером. Современный ученик должен не только уметь играть и просматривать сервисы в сети Интернет, но и работать в офисных программах пакета Microsoft.

**Актуальность** данной программы заключается в необходимости научить школьников правильно пользоваться обучающими инструментами программ пакета Microsoft, организовать целенаправленный поиск информации в интернет пространстве.

**Дополнительная общеобразовательная программа составлена на основе следующих нормативных документов:**

- Федеральный Закон от 29.12.2012 г. № 273-ФЗ «Об образовании в Российской Федерации» (далее – ФЗ);

- Федеральный закон РФ от 24.07.1998 № 124-ФЗ «Об основных гарантиях прав ребенка в Российской Федерации» (в редакции 2013 г.);

- Стратегия развития воспитания в РФ на период до 2025 года (распоряжение Правительства РФ от 29 мая 2015 г. № 996-р);

- Постановление Главного государственного санитарного врача РФ от 28 сентября 2020 г. № 28 «Об утверждении санитарных правил СП 2.4.3648-20 «Санитарноэпидемиологические требования к организациям воспитания и обучения, отдыха и оздоровления детей и молодежи» (далее – СанПиН);

- Приказ Министерства образования и науки Российской Федерации от 23.08.2017 г. № 816 «Об утверждении Порядка применения организациями, осуществляющими образовательную деятельность, электронного обучения, дистанционных образовательных технологий при реализации образовательных программ»;

- Приказ Министерства труда и социальной защиты Российской Федерации от 05.05.2018 № 298 «Об утверждении профессионального стандарта «Педагог дополнительного образования детей и взрослых»;

- Приказ Министерства просвещения Российской Федерации от 09.11.2018 г. № 196 «Об утверждении Порядка организации и осуществления образовательной деятельности по дополнительным общеобразовательным программам» (далее – Порядок);

- Приказ Министерства просвещения Российской Федерации от 30 сентября 2020 года № 533 «О внесении изменений в Порядок организации и осуществления образовательной деятельности по дополнительным общеобразовательным программам, утвержденный приказом Министерства просвещения Российской Федерации от 9 ноября 2018 г. N 196«;

- Приказ Министерства просвещения Российской Федерации от 03.09.2019 № 467 «Об утверждении Целевой модели развития региональных систем дополнительного образования детей»;

- Письмо Минобрнауки России от 18.11.2015 № 09-3242 «О направлении информации» (вместе с «Методическими рекомендациями по проектированию дополнительных общеразвивающих программ (включая разноуровневые программы)»;

- Письмо Минобрнауки России от 28.08.2015 № АК-2563/05 «О методических рекомендациях» (вместе с «Методическими рекомендациями по организации образовательной деятельности с использованием сетевых форм реализации образовательных программ».

- Письмо Минобрнауки России от 29.03.2016 № ВК-641/09 «О направлении методических рекомендаций» (вместе с «Методическими рекомендациями по реализации адаптированных дополнительных общеобразовательных программ, способствующих социально-психологической реабилитации, профессиональному самоопределению детей с ограниченными возможностями здоровья, включая детей-инвалидов, с учетом их особых образовательных потребностей»);

- Приказ Министерства общего и профессионального образования Свердловской области от 30.03.2018 г. № 162-Д «Об утверждении Концепции развития образования на территории Свердловской области на период до 2035 года».

-Устав муниципального автономного общеобразовательного учреждения средней общеобразовательной школы №8

**Программа адресована** учащимся 5 классов (11-12 лет). **Количество обучающихся** в группе: 8-15 человек **Режим** занятий: 1 раз в неделю по 2 часа. **Объем** общеразвивающей программы 68 часов **Срок освоения программы** – 1 год **Уровень программы**: стартовый. **Формы обучения:** очная

#### **Виды занятий:**

- практическое занятие;
- занятие соревнование;
- самостоятельная работа;
- творческая мастерская;
- экскурсия.

**Формы подведения результатов** реализации дополнительной общеобразовательной программы:

- выставка;
- презентация;
- защита проекта;
- видео-отчет.

#### **1.2. Цель и задачи общеразвивающей программы**

Ц**ель -** создание условий для овладения обучающимися умением использовать компьютерную технику как практический инструмент для работы с информацией в учебной деятельности и повседневной жизни;

#### **Задачи программы:**

обучающие:

- дать представление о возможности современного компьютера, как об успешной социализации мира;
- познакомить с основами информационной картиной мира, дать представление об

информации и информационных процессах как элементах реальной действительности;

- расширить систему общих знаний, установок, стереотипов поведения, позволяющих ребёнку правильно строить своё поведение в информационной области: искать информацию в нужном месте, воспринимать, собирать, представлять и передавать её нужным образом;
- научить азам работы в программах PAINT, MO WORD, MO POWER POINT;
- научить использовать интернет ресурсы в учебном процессе;

#### развивающие:

- развивать у обучающихся умения планировать последовательность действий для достижения какой-либо цели;
- развивать любознательность ребёнка и инициировать склонность к исследованию;
- развивать навыки сохранения физического здоровья;
- выявлять одарённых детей и создавать условий для развития их дарования;

воспитательные:

- познакомить с информационной культурой;
- воспитывать у обучающихся способность к адаптации в быстро изменяющейся информационной среде как одного из важнейших элементов информационной культуры человека;
- развивать творческую активность, инициативу, самостоятельность, взаимопомощь при выполнении заданий на компьютере и в ходе выполнения информационных работ.

# **1.3. Содержание общеразвивающей программы 1.3.1.Учебный (тематический) план 1 год обучения – 1 модуль**

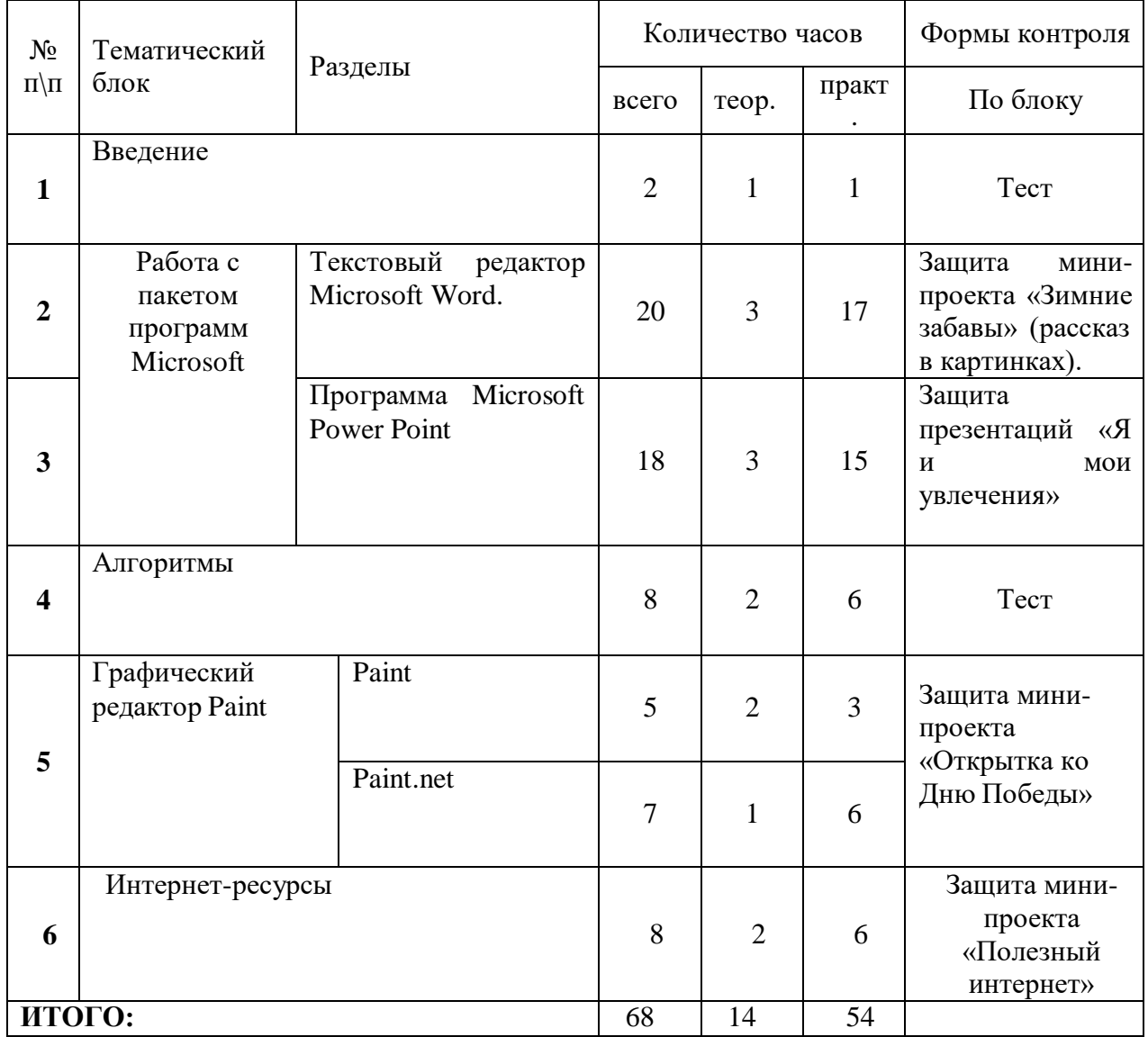

#### **1.3.2. Содержание учебного (тематического) плана**

**Раздел 1. Вводное занятие. (2 ч)** Теория. Правила безопасности пользования компьютером. Практика. Выполнение тестового задания

# **Раздел 2. Текстовый редактор Microsoft Word. (20ч)**

Теория.

Знакомство с текстовым редактором Microsoft Word. Применение Microsoft Word. Создание текстового документа. Шрифт: темы, начертание, размер, цвет. Абзац: выравнивание, междустрочный интервал. Разметка страницы: виды ориентации, колонки, границы страниц. Копирование, перемещение текста. Отображение скрытых знаков. Стили текста. Сохранение текстового документа.

Практика.

Защита докладов, выполненных в текстовом редакторе Microsoft Word (выбор темы свободный). Вставка таблицы. Вставка диаграммы. Защита проекта «Мой распорядок дня» (таблица).

# **Раздел 3. Программа Microsoft Power Point. (20ч)**

Теория.

Знакомство с программой Презентация Microsoft Power Point. Создание и сохранение презентации. Создание слайдов. Виды слайдов. Дизайн и анимация. Вставка рисунка и таблицы. Вставка музыки и видео.

Практика.

Создание презентаций на заданную тему

#### **Раздел 4. Алгоритмы. (8 ч)**

Теория.

Что такое алгоритмы? Примеры алгоритмов. Примеры использования алгоритмов в повседневной жизни.

Практика.

Составление словесных алгоритмов. Описание алгоритмов. Основные свойства алгоритмов. Блок-схемы. Составление алгоритмов с помощью блок-схем. Решение задач.

#### **Раздел 5. Графический редактор Paint. (12 ч)**

Теория.

Знакомство с графическим редактором Paint. Инструменты, толщина инструмента,

цвет

Практика. Создание и сохранение рисунка.

**Раздел 6. Интернет-ресурсы. (8 ч)** Теория. Поиск информации. Адреса интернет-страниц. Ссылки. Практика.

Поиск заданной информации в Интернете. Переход по ссылке.

#### **1.4. Планируемые результаты**

#### **Личностные результаты:**

- овладение начальными навыками адаптации в динамично изменяющемся и развивающемся мире;
- развитие мотивов учебной деятельности;
- развитие самостоятельности и личной ответственности за свои поступки в информационной деятельности, на основе представлений о нравственных нормах, социальной справедливости и свободе;
- развитие навыков сотрудничества со взрослыми и сверстниками в разных социальных ситуациях, умения не создавать конфликтов и находить выходы из спорных ситуаций;

#### **Метапредметные результаты:**

- освоение способов решения проблем творческого и поискового характера;
- формирование умения планировать, контролировать и оценивать учебные действия в соответствии с поставленной задачей и условиями её реализации;
- использование знаково-символических средств представления информации для создания моделей изучаемых объектов и процессов, схем решения учебных и практических задач;
- активное использование речевых средств и средств информационных и коммуникационных технологий для решения коммуникативных и познавательных задач;
- использование различных способов поиска (в справочных источниках и открытом учебном информационном пространстве Интернета), сбора, обработки, анализа, организации, передачи и интерпретации информации в соответствии с коммуникативными и познавательными задачами и технологиями учебного предмета, в том числе умение вводить текст с помощью клавиатуры, фиксировать (записывать) в цифровой форме измеряемые величины и анализировать изображения, звуки, готовить своё выступление и выступать с аудио-, видео- и графическим сопровождением;
- осознанно строить речевое высказывание в соответствии с задачамикоммуникации и составлять тексты в устной и письменной форме;
- овладение логическими действиями сравнения, анализа, синтеза, обобщения, классификации по родовидовым признакам, установления аналогий и причинноследственных связей, построения рассуждений, отнесения к известным понятиям;
- готовность слушать собеседника и вести диалог; готовность признавать возможность существования различных точек зрения и права каждого иметь свою; излагать своё мнение и аргументировать свою точку зрения и оценку событий;
- готовность конструктивно разрешать конфликты посредством учёта интересов сторон и сотрудничества;
- овладение начальными сведениями о сущности и особенностях информационных объектов, процессов и явлений действительности;
- овладение базовыми предметными и межпредметными понятиями, отражающими существенные связи и отношения между объектами и процессами;

#### **Предметные результаты:**

- овладение основами логического и алгоритмического мышления, пространственного воображения, наглядного представления данных и процессов, записи и выполнения алгоритмов;
- умение действовать в соответствии с алгоритмом и строить простейшие алгоритмы, исследовать, распознавать и изображать геометрические фигуры,

работать с таблицами, схемами, графиками и диаграммами, цепочками, совокупностями, представлять, анализировать и интерпретировать данные; приобретение первоначальных представлений о компьютерной грамотности.

## **2. Комплекс организационно-педагогических условий Материально- техническое обеспечение программы:**

- Классная доска с креплениями для таблиц.
- Магнитная доска.
- Персональный компьютер с принтером.
- Ксерокс.
- Звуковые колонки.
- Телевизор.
- Мультимедийный проектор.
- Ноутбуки индивидуальные.

#### **Информационное обеспечение программы:**

- Программы Microsoft Word, Microsoft PowerPoint, Paint.
- Ресурсы Единой коллекции цифровых образовательных ресурсов [\(http://school-collection.edu.ru/\)](http://school-collection.edu.ru/)
- Моргунова Е.Л. Дидактический материал для изучения графического редактора. [\(http://klyaksa.net/htm/kopilka/mel/index.htm\)](http://klyaksa.net/htm/kopilka/mel/index.htm)
- Картинки для пошагового рисования [\(http://qushlawich.ru/](http://qushlawich.ru/) [http://www.kalyamalya.ru/\)](http://www.kalyamalya.ru/)

Освещение работы с детьми на сайте образовательного учреждения. Онлайн выставки работ. Статьи. Участие в школьных и городских конкурсах.

**Кадровое обеспечение:** педагог дополнительного образования Бородулина Елена Александровна.

## **Методическое обеспечение программы:**

1. Афанасьева Е. Презентации в Power Point. Шпаргалка. /Издательство: НТ Пресс, 2006г - 160с

2. Александр Глебко "Компьютер сводит с ума".

<http://www.medmedia.ru/printarticle.html>

3. Дмитрий Лазарев Презентация: Лучше один раз увидеть! - М.: "Альпина Бизнес Букс",

4. Каратыгин С.А. Электронный офис: в 2-х томах: T.I. - М: Восточная Книжная Компания -704с: ил.

5. Кирмайер Г. Мультимедиа. - М.: Малип,

6. Электронный мультимедийный учебник по созданию презентации в PowerPoint [www.instructing.ru](http://www.instructing.ru/)

## **3. Формы аттестации / контроля и оценочные материалы**

#### Раздел 1.

*Тест по технике безопасности и правилам поведения в кабинете информатики*

*Выберите один вариант ответа:*

## **Задание № 1**

Нужно ли выключать компьютер по окончании работы?

- 1. да, при необходимости;
- 2. да;
- 3. нет.

# **Задание № 2**

Что **разрешается** ученику в кабинете информатики **только с позволения учителя**?

- 1. сдвигать с места монитор и системный блок;
- 2. передвигаться по кабинету во время урока;
- 3. отключать и подключать устройства к компьютеру;
- 4. класть что-либо на клавиатуру.

# **Задание № 3**

Где вам разрешается ставить сумки, пакеты, вещи?

- 1. возле входа в кабинет на специально отведённый для этого стол;
- 2. возле своего рабочего места;
- 3. на подоконник.

# **Задание № 4**

Что необходимо сделать перед началом работы?

- 1. переобуться, пройти на рабочее место, включить компьютер и дожидаться указаний учителя;
- 2. оставить сумки, вещи на специально отведенное место, снять обувь или надеть бахилы, пройти на своё рабочее место, выключить сотовый, проверить комплектность ПК, расписаться в журнале учета работы пользователей за компьютером.

# **Задание № 5**

Какие компьютерные программы можно запускать во время урока?

- 1. любые;
- 2. только те, которые вам разрешил запустить учитель во время урока;
- 3. только те, которые изучали раньше.

## **Задание № 6**

Можно ли ученикам разговаривать в кабинете информатики во время урока?

- 1. Да;
- 2. можно, но очень тихо, чтобы не отвлекать других учеников;
- 3. нет.

# **Задание № 7**

При появлении запаха гари или странного звука необходимо

- 1. продолжить работу за компьютером;
- 2. сообщить об этом учителю;
- 3. немедленно покинуть класс.

## **Задание № 8**

Как следует нажимать на клавиши?

- 1. с усилием и ударом;
- 2. плавно.

# **Задание № 9**

Разрешается ли приносить в класс продукты питания и напитки?

- 1. да, только в том случае, если сильно хочется, есть или пить
- 2. нет;
- 3. да.

# **Задание № 10**

Разрешается ли включать или подключать какое-либо оборудование в кабинете информатики без разрешения учителя?

1. нет;

 $\overline{2.}$  да.

# **Задание № 11**

Что нужно сделать по окончании работы за компьютером?

- 1. привести в порядок рабочее место, закрыть окна всех программ, задвинуть кресло, сдать учителю все материалы, при необходимости выключить компьютер;
- 2. расписаться в журнале учета работы пользователей за компьютером;
- 3. покинуть кабинет;
- 4. выключить компьютер.

#### **Задание № 12**

Обязательно ли нужно расписываться в журнале учета работы пользователей за компьютером перед началом работы?

- 1. нет;
- 2. да.

#### **Задание № 13**

Разрешается ли что-либо трогать на столе учителя без разрешения?

- 1. нет;
- 2. да.
- **Задание № 14**

#### Ваши действия при пожаре

- 1. прекратить работу, под руководством учителя покинуть кабинет;
- 2. немедленно покинуть компьютерный класс;
- 3. выключить компьютер и покинуть здание;
- 4. вызвать пожарную охрану.

# **Задание № 15**

Разрешается ли касаться экрана монитора?

- 1. нет;
- 2. да.

## **Задание № 16**

Что **не запрещается** в кабинете информатики?

- 1. работать двум ученикам за одним компьютером;
- 2. вставать со своих рабочих мест во время работы, чтобы поприветствовать учителя;
- 3. громко разговаривать, отвлекать других учеников;
- 4. отключать и подключать устройства к компьютеру.

#### **Задание № 17**

Какому максимальному количеству учеников разрешается работать за одним компьютером?

- 1) двум;
- 2) трём;
- 3) одному;
- 4) четырём.

#### **Задание № 18**

Что **не запрещено** делать в кабинете?

1) пройти в кабинет без обуви;

- 2) работать с влажными или грязными руками;
- 3) отключать и подключать кабели, трогать соединительные разъёмы проводов;
- 4) бегать, прыгать.

## **Задание № 19**

Разрешено ли входить в класс в грязной обуви и верхней одежде?

1) да;

2) нет.

#### **Задание № 20**

Разрешается ли вам отвлекать других учеников, громко разговаривать в классе?

#### 1) нет;

2) да.

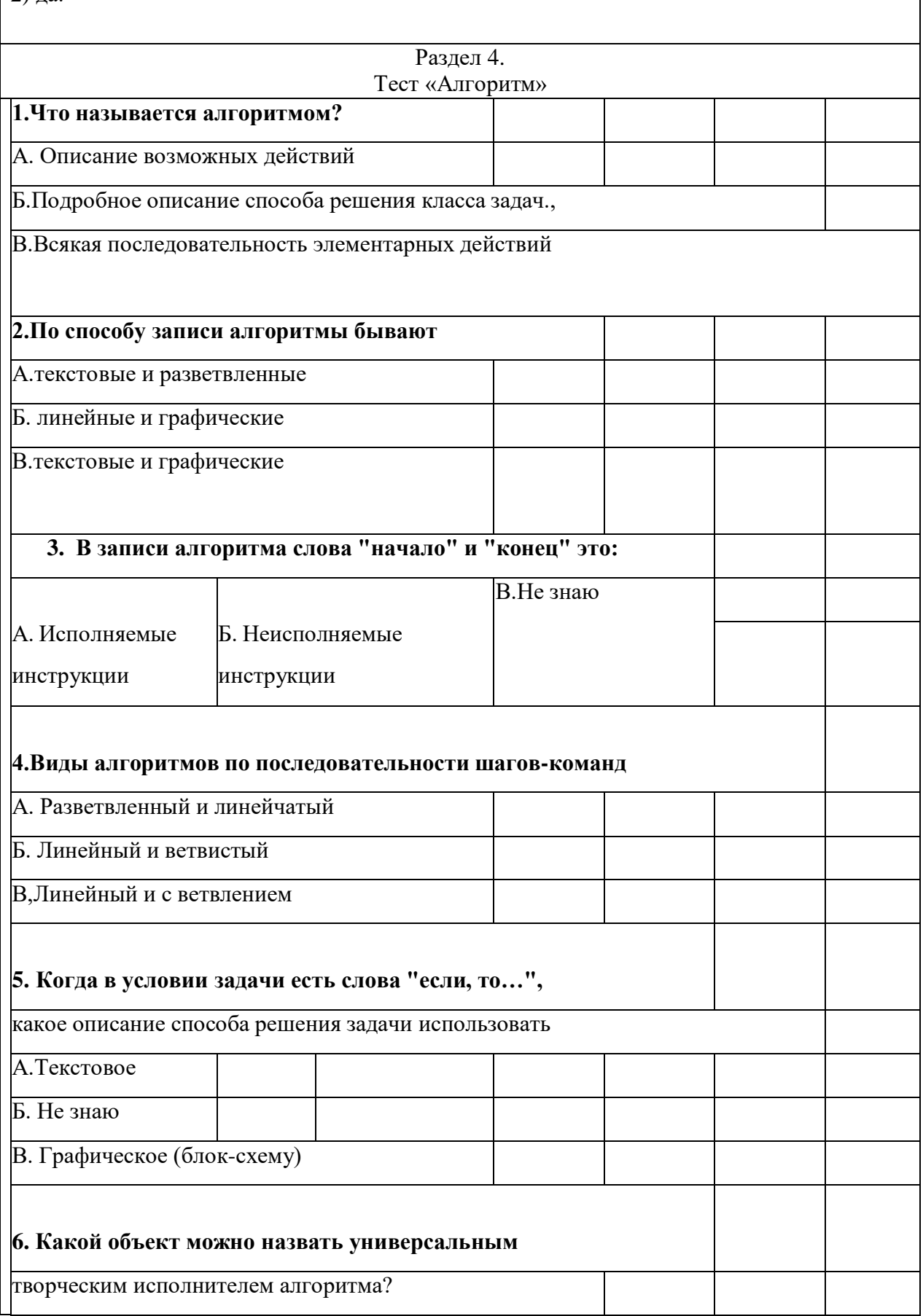

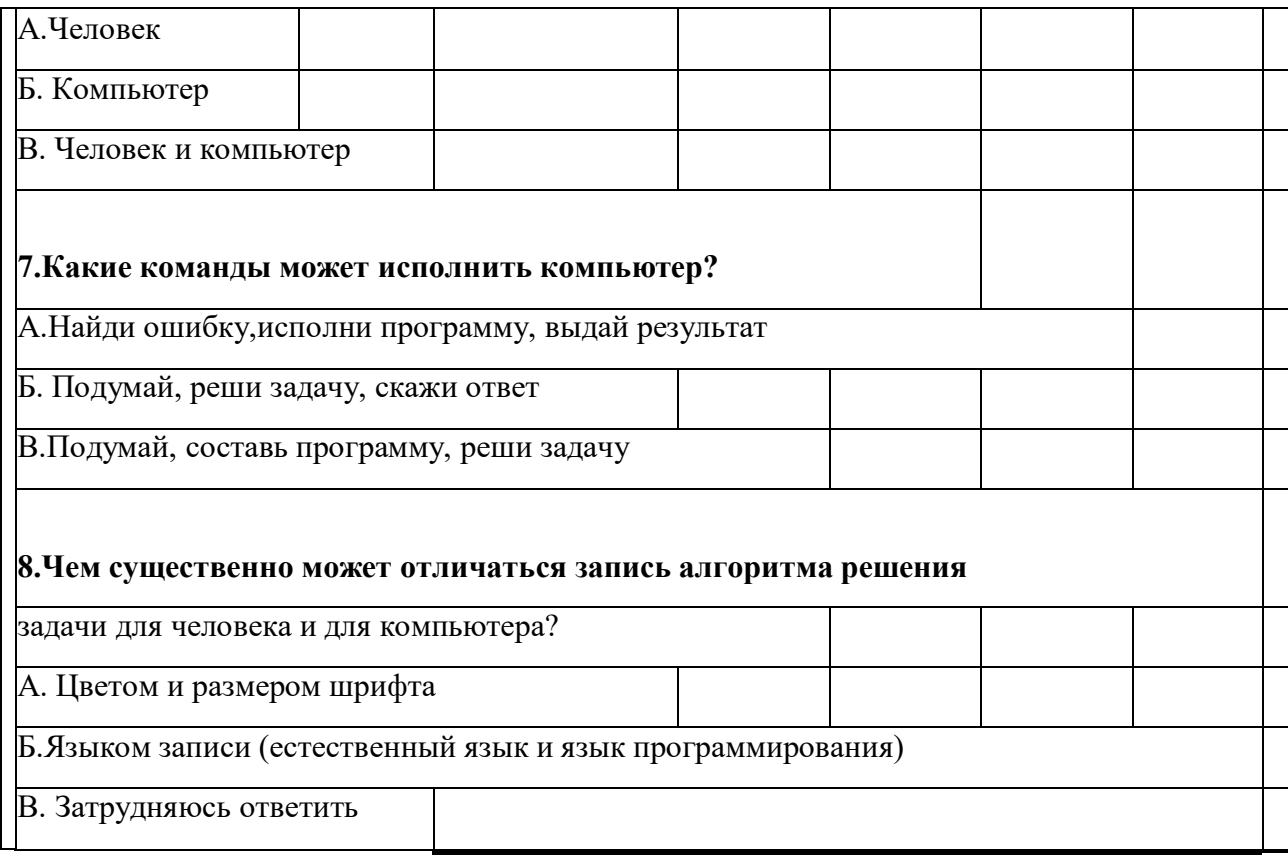

1. Афанасьева Е. Презентации в Power Point. Шпаргалка. /Издательство: НТ Пресс, 2006г - 160с

2. Дмитрий Лазарев Презентация: Лучше один раз увидеть! - М.: "Альпина Бизнес Букс",

3. Каратыгин С.А. Электронный офис: в 2-х томах: T.I. - М: Восточная Книжная Компания -704с: ил.

4. Кирмайер Г. Мультимедиа. - М.: Малип.